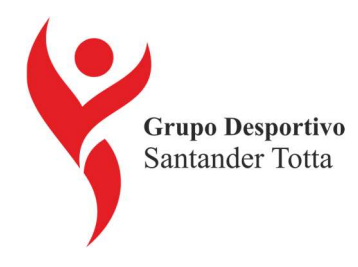

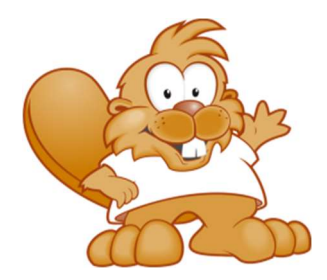

# Campos de Férias do Castor - 2024

Estadia em Regime Fechado

As nossas atividades de Campos de Férias, destinam-se a crianças e jovens com idades compreendidas entre os 06 e os 17 anos.

Para além dos tradicionais jogos de futebol, e voleibol, os participantes podem ainda fazer: Kart a pedais, Seringaball, Jogos aquáticos, slide, Pontes de cordas, Ponte do Indiana Jones, Orientação, Tiro com arco, Randonées, e outras divertidas actividades tais como jogos de exterior (diurnos e nocturnos).

As nossas Atividades realizam-se na Quinta Contente, em Nicolaus - Landeira - Concelho de Vendas Novas. Dista cerca de 6 Km de Águas de Moura, 20 Km de Vendas Novas, 22 Km de Setúbal e 60 Km de Lisboa.

## Condições para Sócios GDST

O GDST subsidia estas atividades com um preço final por filho no quadro Preço Comparticipado GDST.

As comparticipações mantêm-se até ao esgotamento da dotação orçamental do GDST.

Caso esgote a dotação orçamental os sócios poderão continuar a inscrever os filhos usufruindo do Preço Protocolo GDST.

## Períodos Campos de Férias

#### 1 semana - 7 dias

- 1.º Turno 30 de junho a 06 de julho
- 2.º Turno 07 a 13 de julho
- 3.º Turno 14 a 20 de julho
- 4.º Turno 21 a 27 de julho
- 5.º Turno 28 a 03 de agosto
- 6.º Turno 04 a 10 de agosto

7.º Turno - 11 a 17 de agosto (esgotado)

- 8.º Turno 18 a 24 de agosto (esgotado)
- 9.º Turno 25 a 31 de agosto

## Preços

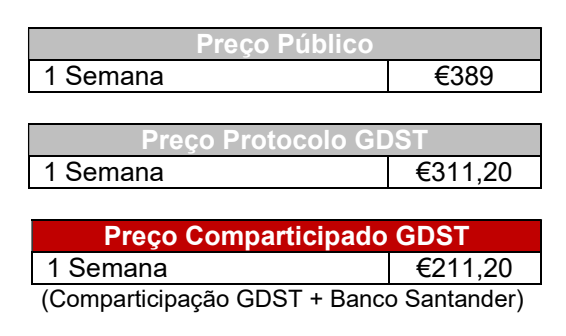

### Pagamento e Inscrição On-line

Pagamento é efetuado por débito em conta, dia 24, (pode ser em prestações até dezembro), com mínimo de 25 euros por prestação.

Na inscrição deverá inserir o filho participante através da aba "Adicionar Participante" tantas vezes quanto o número de filhos participantes.